## **433-352 Data on the Web**

Semester 2, 2007

#### Lecturer: Tim Baldwin

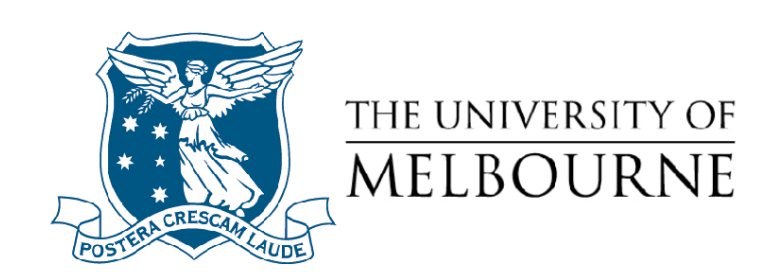

# **Lecture 7**

### Text Categorisation

#### **What is Text Categorisation**

*•* Given:

- 1. a description of a document  $x \in X$
- 2. a fixed set of categories  $C = \{c_1, c_2, ..., c_n\}$
- *•* Determine:

the category of  $x : c(x) \in C$ , where  $c(x)$  is a **category function** [whose dom](#page-53-0)ain is *X* [and whose range is](#page-53-0) *C*.

• That is, how do we build categorization functions which can operate over an arbitrary description within an arbitrary category space?

Jackson and Moulinier (2002:pp119-125); Chakrabarti (2003:pp125-6); McCallum and Nigam

### **Is This Really Something I Want to Read?**

Subject: BUSINESS INVESTMENT From: COLLINS JAMES <collins55ng@yahoo.co.in>

Attention: President/Director,

I am the chairman of the contract award committee of the Gold and Natural resources ministry here in Dakar Senegal, for security reasons, I may not wish to disclose the most important thing for now until I hear from you.

After due deliberation with my partner, I decided to forward to you this business proposal, we want you to assist us receive the sum of Twenty eight million, six hundred thousand united state bills (\$28.6M) into your account.

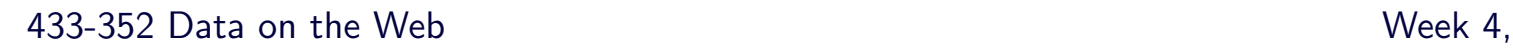

## **Example Applications of Text Categorisation**

- *•* Assign labels to a document, e.g.:
	- *?* Yahoo!-style topic label (e.g. sport, news*>*world*>*asia*>*business)
	- *?* genre (e.g. job listing, news)
	- *?* spam vs. not-spam
	- \* [contains-adult-language](#page-53-0) vs. conforms-to-Bush-
- *•* Determine the authorship of a paper
- *•* Document routing

Jackson and Moulinier (2002:pp119-125); Chakrabarti (2003:pp125-6); McCallum and Nigam

- *•* Indexing (digital libraries, etc.)
- *•* Sorting
- **Identifying e-scams**

...

Jackson and Moulinier (2002:pp119-125); Chakrabarti (2003:pp125-6); McCallum and Nigam

### **Methods of Categorisation**

- *•* Manual categorisation
	- $\star$  very accurate when the job is done by experts
	- $\star$  consistent when the problem size and team are sm
	- \* difficult and expensive to scale
- *•* Handcrafted rule-based systems
	- $\star$  e.g., assign a particular category if the document co boolean combination of words
	- \* accuracy is often very high if a rule has been car over time by a subject expert
	- $\star$  building and maintaining these rules is very expens

Jackson and Moulinier (2002:pp119-125); Pantel and Lin (1998)

- *•* Automatic classifiers
	- *? k*-Nearest Neighbours (*k*-NN)
	- *?* Naive Bayes
	- *?* support vector machines
	- \* presuppose hand-classified seed data to generalise
- In practise, commercial systems tend to use bits and of these
	- *?* [Yahoo!, Google Directory \(](#page-53-0)dmoz.com), Reuters, ...

Jackson and Moulinier (2002:pp119-125); Pantel and Lin (1998)

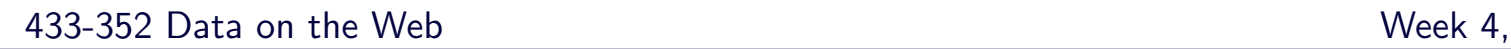

### **What are (Supervised) Classifi**

- *•* Given:
	- 1. a fixed representation language of **attributes**
	- 2. a fixed set of pre-classified **training instances**
	- 3. a fixed set of classes *C*
	- 4. a "learner" algorithm which can identify patterns in [instances](#page-53-0)
- *•* Estimate:

the category of a novel input  $x : c(x) \in C$ 

Jackson and Moulinier (2002:pp127-8); Chakrabarti (2003:pp126-8)

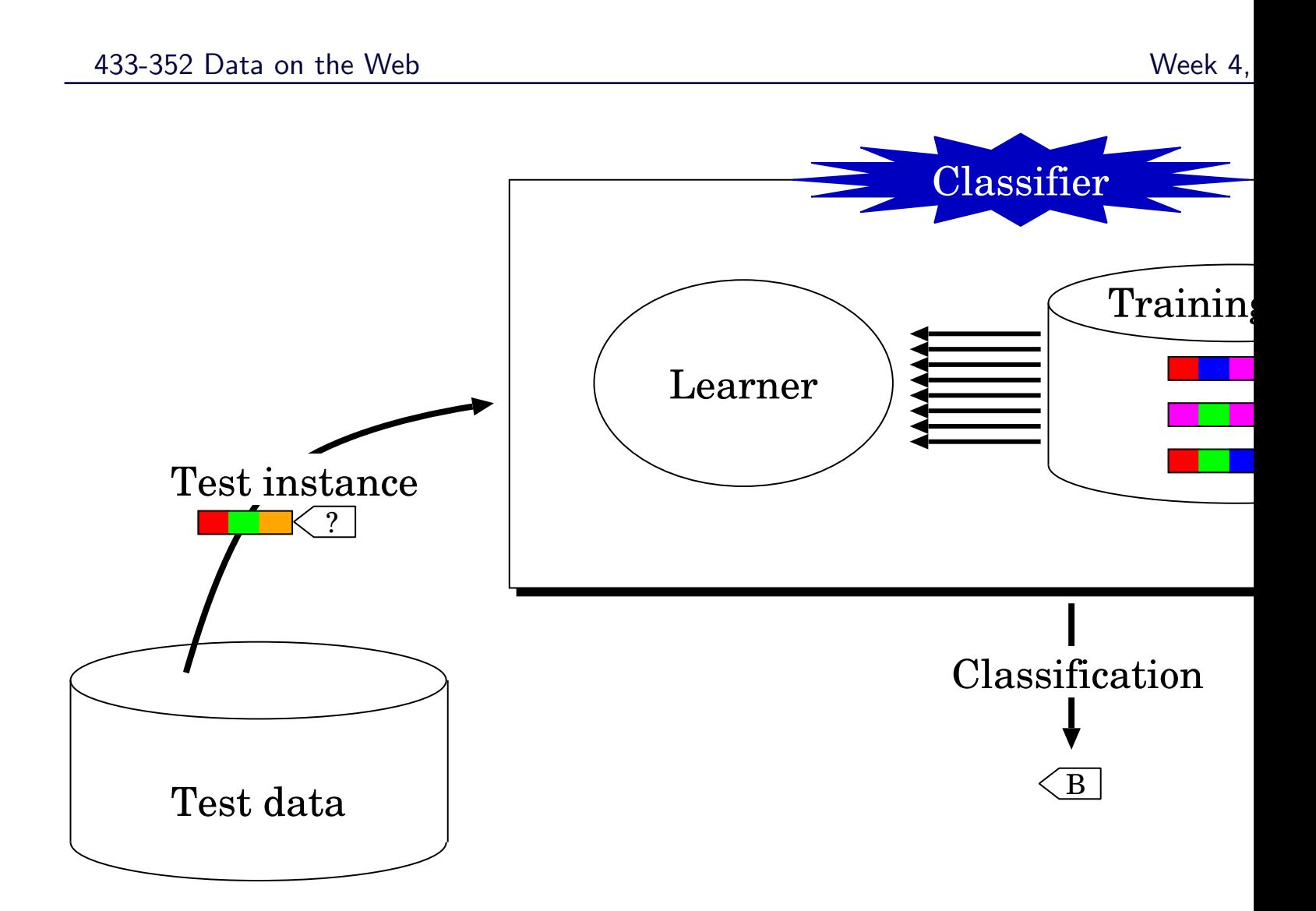

Jackson and Moulinier (2002:pp127-8); Chakrabarti (2003:pp126-8)

### **Example Set-up**

#### *•* Training data:

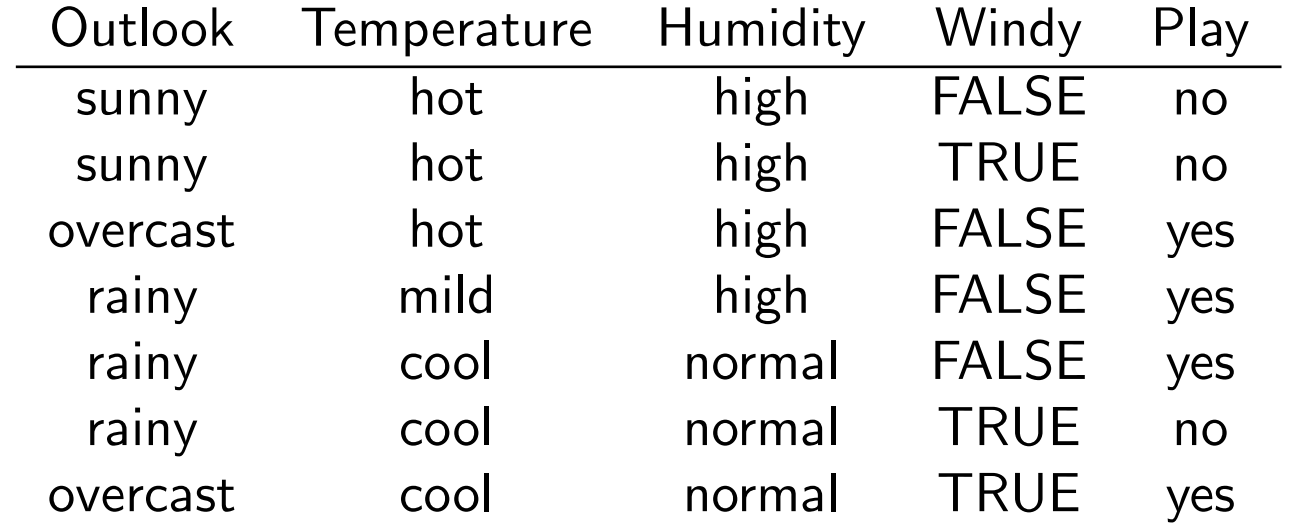

*•* Test data:

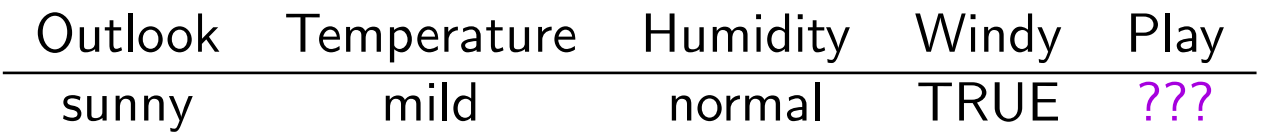

#### **Supervision**

- *•* **Supervised** methods have prior knowledge of a closed set of classes and instances pre-classified according to those classes, and set out to categorise new instances according to those classes
- *•* **Unsupervised** methods dynamically discover the classes in the process of categorising the instances [STRONG DEFINITION]

#### *OR*

*•* **Unsupervised** methods categorise instances without the aid of pre-classified data [WEAK DEFINITION]

#### **Discussion: supervised or unsupervised?**

*•* Given a set of web documents, identify obvious outliers for manual inspection

*•* From a set of web documents, filter out the spam documents based on a sample of manually-classified documents

*•* Classify a set of web documents as belonging to SCC, IN, OUT or **OTHER** 

#### **Discussion: supervised or unsupervised?**

- *•* Given a set of web documents, identify obvious outliers for manual inspection
	- (strongly) unsupervised
- *•* From a set of web documents, filter out the spam documents based on a sample of manually-classified documents supervised
- *•* Classify a set of web documents as belonging to SCC, IN, OUT or **OTHER** 
	- (weakly) unsupervised

#### **... But First some Basics**

- *•* Document representation
- *•* Basics of probability theory
- *•* Basics of entropy

#### **Document Representation**

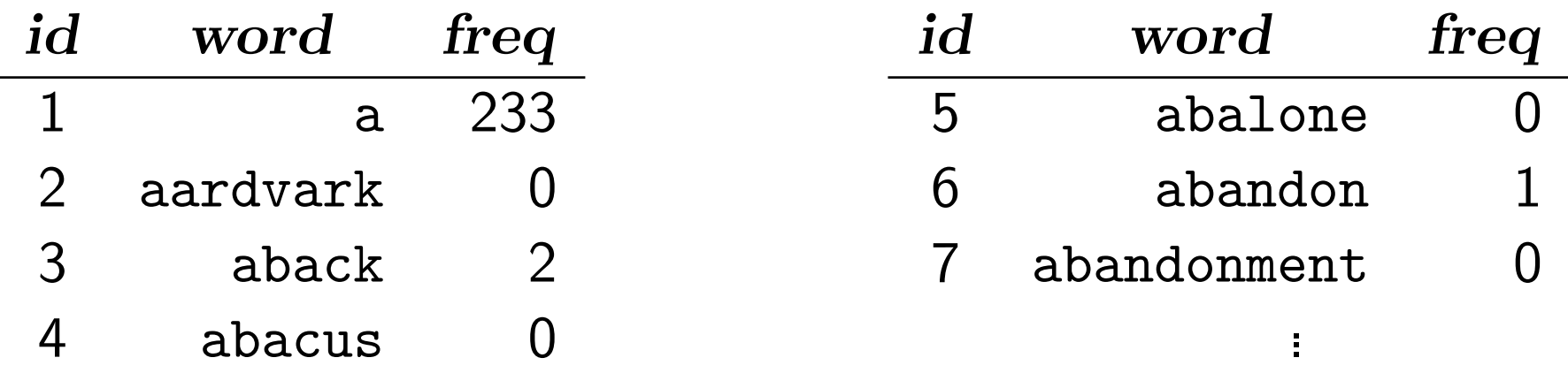

 $\vec{x} = \langle 233, 0, 2, 0, 0, 1, 0, \ldots \rangle$ 

• In practice, we tend to weight each term frequency (see later), and also pre-normalise the document vector to unit length

### **(Very) Basics of Probability Theory**

*•* **Joint probability** (*P*(*A, B*)): the probability of both *A* and *B*  $\text{occurring} = P(A \cap B)$ 

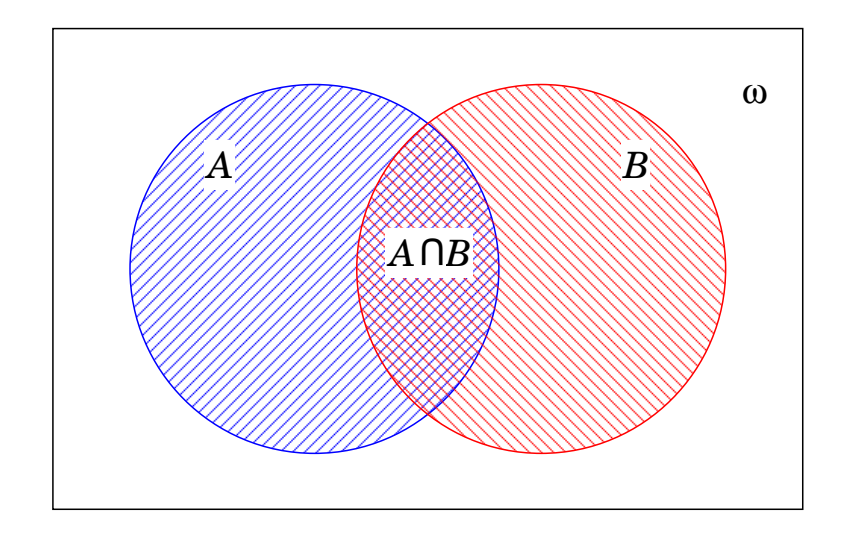

$$
P(\texttt{ace}, \texttt{heart}) = \tfrac{1}{52}, \ P(\texttt{heart}, \texttt{red}) = \tfrac{1}{4}
$$

*•* **Conditional probability** (*P*(*A|B*)): the probability of *A* occurring given the occurrence of  $B = \frac{P(A \cap B)}{P(B)}$  $P(B)$ 

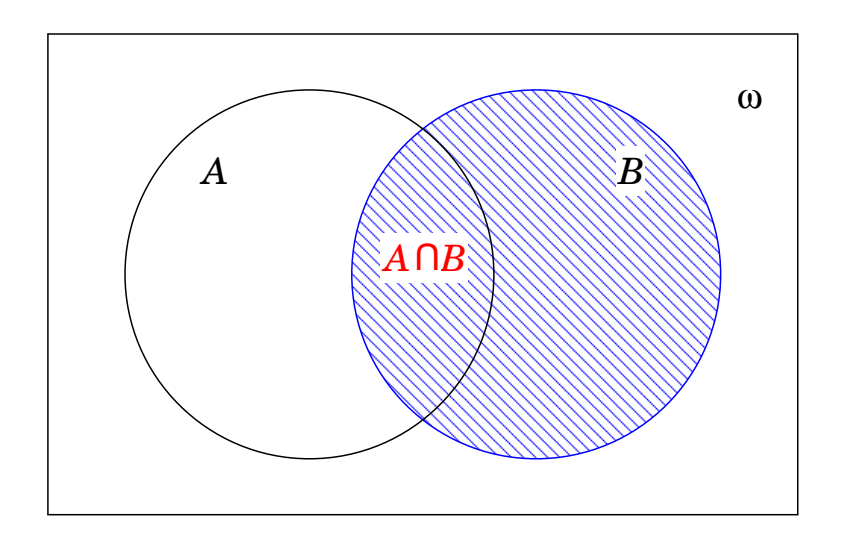

$$
P(\texttt{ace}|\texttt{heart}) = \tfrac{1}{13}, \ P(\texttt{heart}|\texttt{red}) = \tfrac{1}{2}
$$

- **Multiplication rule**:  $P(A \cap B) = P(A|B)P(B) = P(B|A)P(A)$
- **Chain rule**:  $P(A_1 \cap ... \cap A_n) = P(A_1)P(A_2|A_1)P(A_3|A_2 \cap ...)P(A_n|A_n)P(A_n|A_n)P(A_n|A_n)P(A_n|A_n|A_n)$  $P(A_n | \bigcap_{i=1}^{n-1} A_i)$
- *•* **Prior probability** (*P*(*A*)): the probability of *A* occurring, given no additional knowledge about *A*
- *•* **Posterior probability** (*P*(*A|B*)): the probability of *A* occurring, given background knowledge about event(s) *B* leading up to *A*
- **Independence:** *A* and *B* are independent iff  $P(A \cap B)$  = *P*(*A*)*P*(*B*)

#### **Binomial Distributions**

*•* A **binomial distribution** results from a series of independent trials with only two outcomes (i.e. **Bernoulli trials**)

e.g. multiple coin tosses  $(\langle H, T, H, H, ..., T \rangle)$ 

*•* The probability of an event with probability *p* occurring exactly *m* out of *n* times is given by

$$
P(m, n, p) = \frac{n!}{m!(n-m)!}p^m(1-p)^{n-m}
$$

#### **Binomial Example:**  $P(m, 10, p = 0.1)$

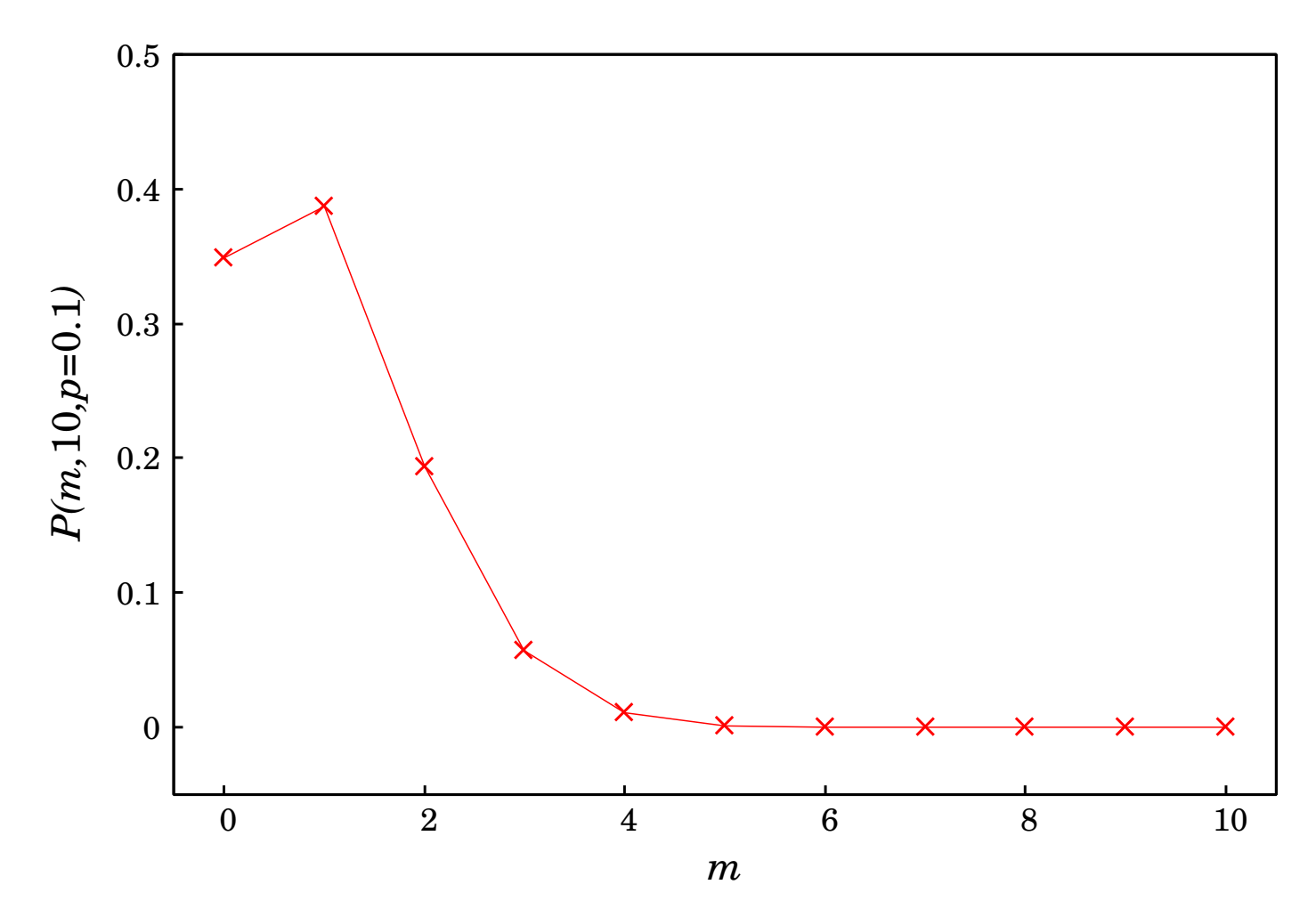

#### **Multinomial Distributions**

*•* A **multinomial distribution** results from a series of independent trials with more than two outcomes

e.g. balls in cricket  $({\langle} \cdot, \cdot, 1, \text{out}_{\text{LBW}}, ..., 4{\rangle})$ 

*•* The probability of events *X*1*, X*2*, ..., X<sup>n</sup>* with probabilities  $p_1, p_2, ..., p_n$  occurring exactly  $x_1, x_2, ..., x_n$  times, respectively, is given by

$$
P(X_1 = x_1, X_2 = x_2, ..., X_n = x_n) = (\sum_i x_i)! \prod_i \frac{p_i^{x_i}}{x_i!}
$$

## **Entropy**

- *•* Given a probability distribution, the information (in bits) required to predict an event is the distribution's **entropy** or **information value**
- *•* The entropy of a discrete random event *x* with possible states 1*, ..n* is: *H*(*x*) = *−*  $\sum$ *n i*=1  $P(i)$   $\log_2 P(i)$ =  $freq(*) log_2(freq(*)) - \sum_{i=1}^{n} freq(i) log_2(freq(i))$ *freq*(*∗*)

where  $0 \log_2 0 =^{def} 0$ 

### **Interpreting Entropy Values**

- *•* A high entropy value means *x* is boring (uniform/flat)
- *•* A low entropy value means *x* is varied ("peaky")

#### **Entropy of Loaded Dice (1)**

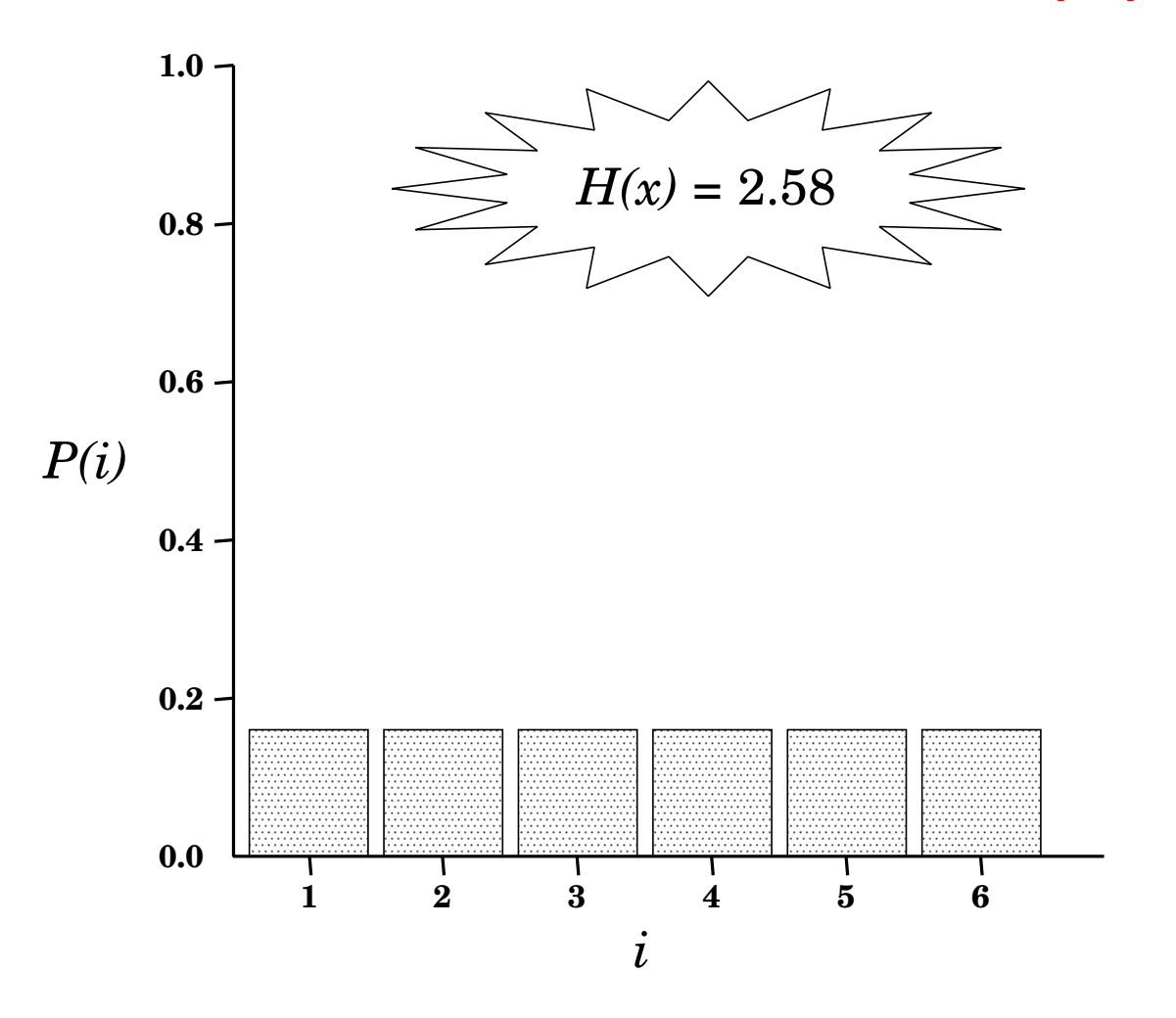

#### **Entropy of Loaded Dice (2)**

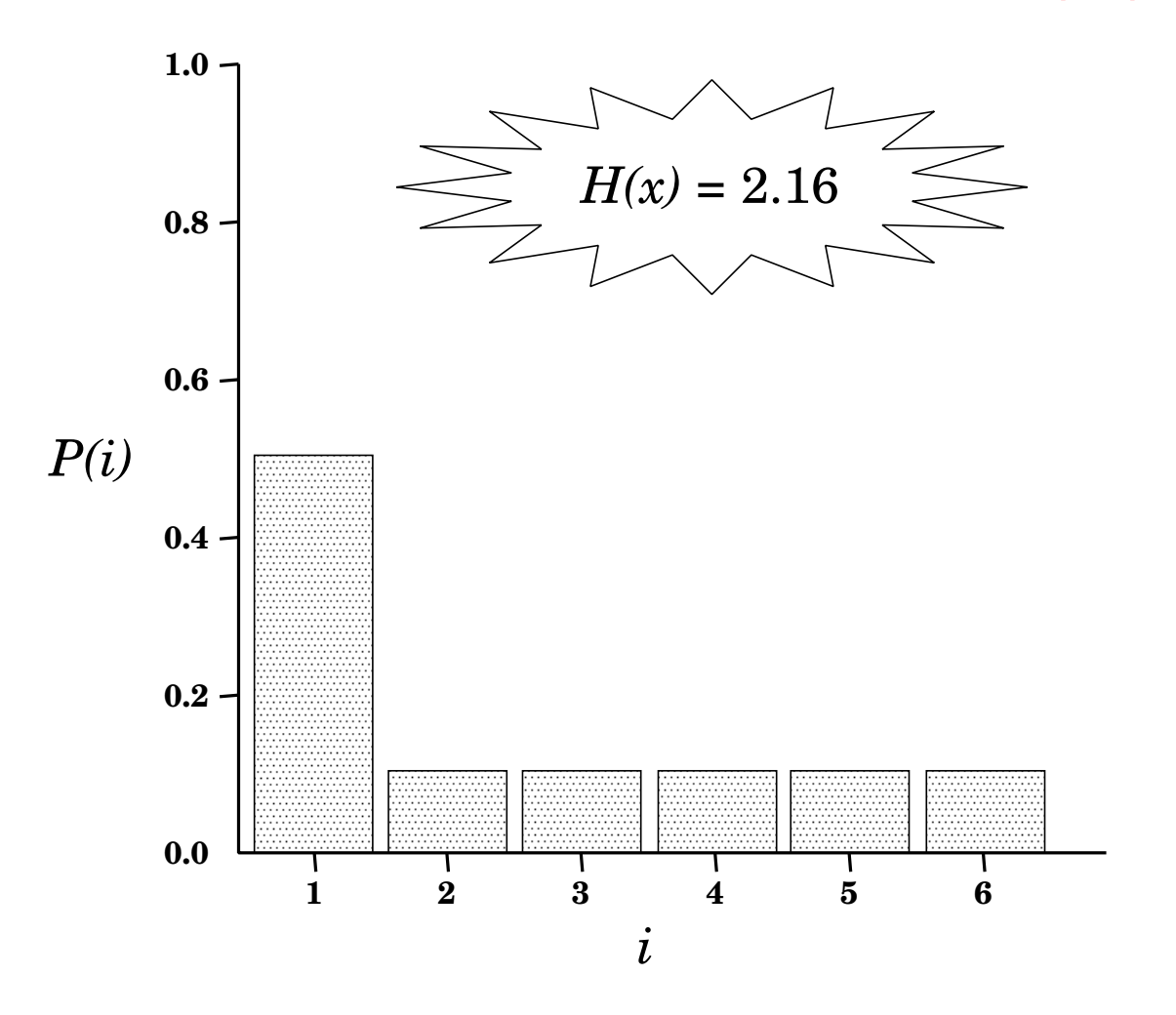

#### **Entropy of Loaded Dice (3)**

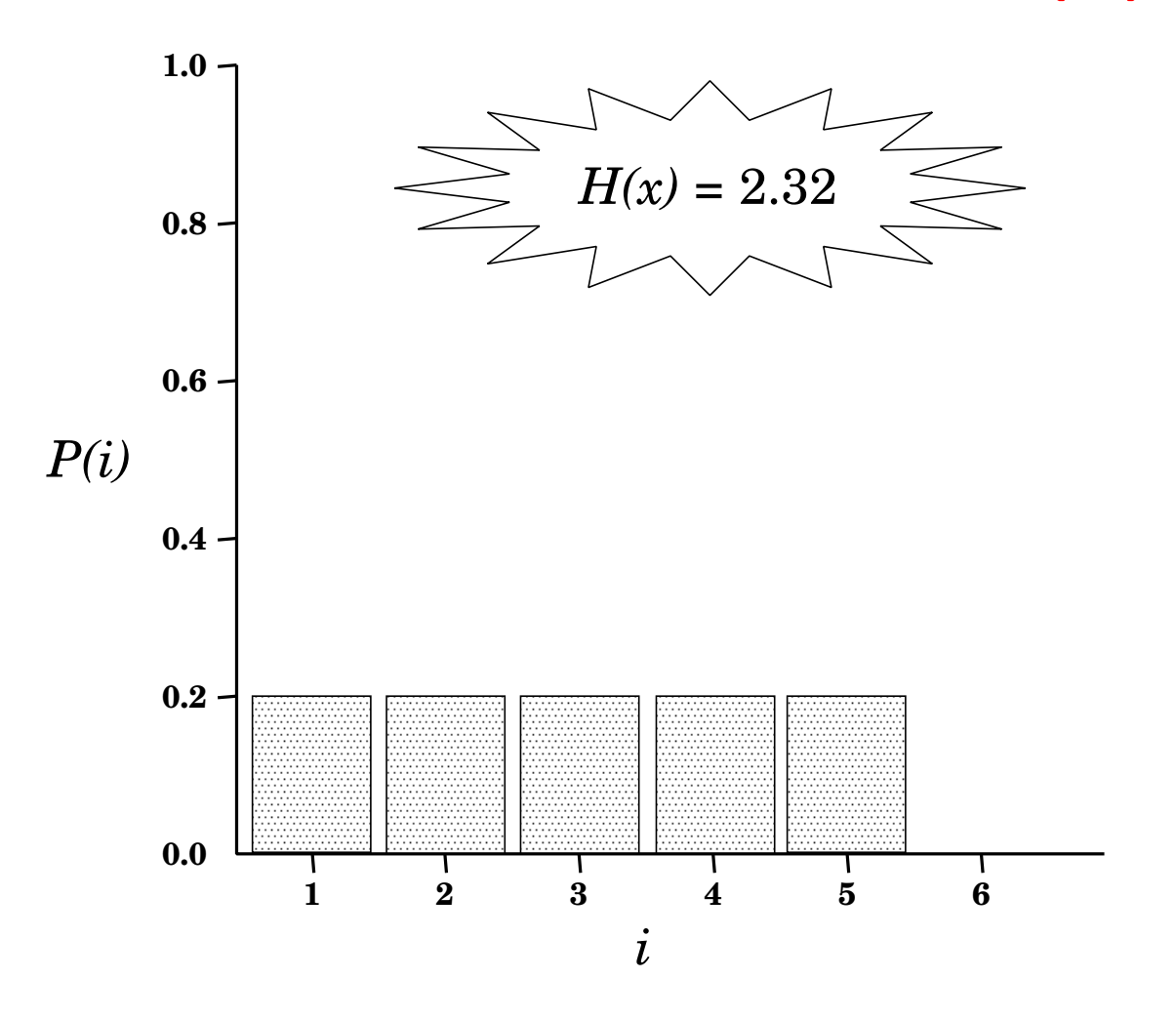

#### **Entropy of Loaded Dice (4)**

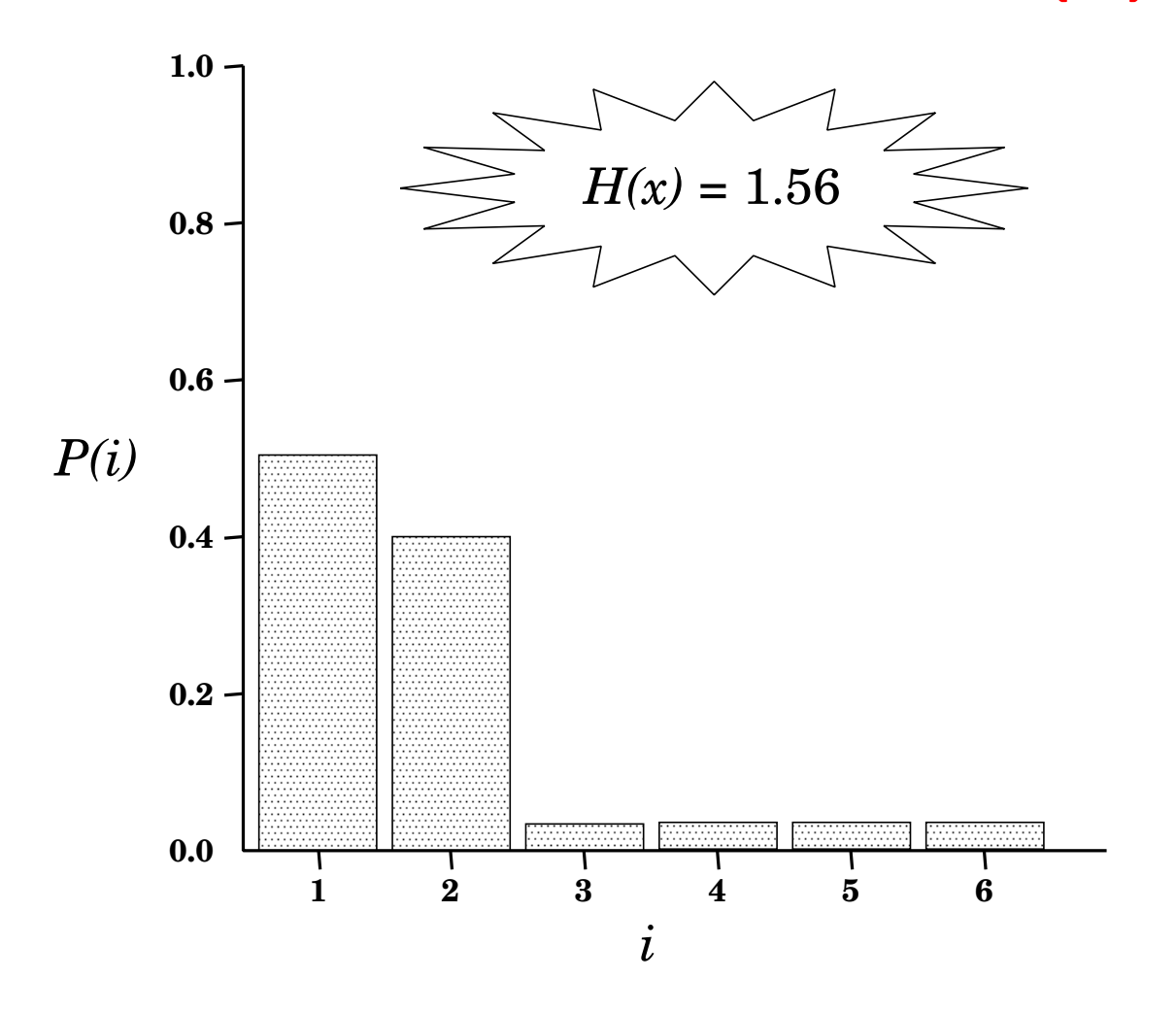

#### **Entropy of Loaded Dice (5)**

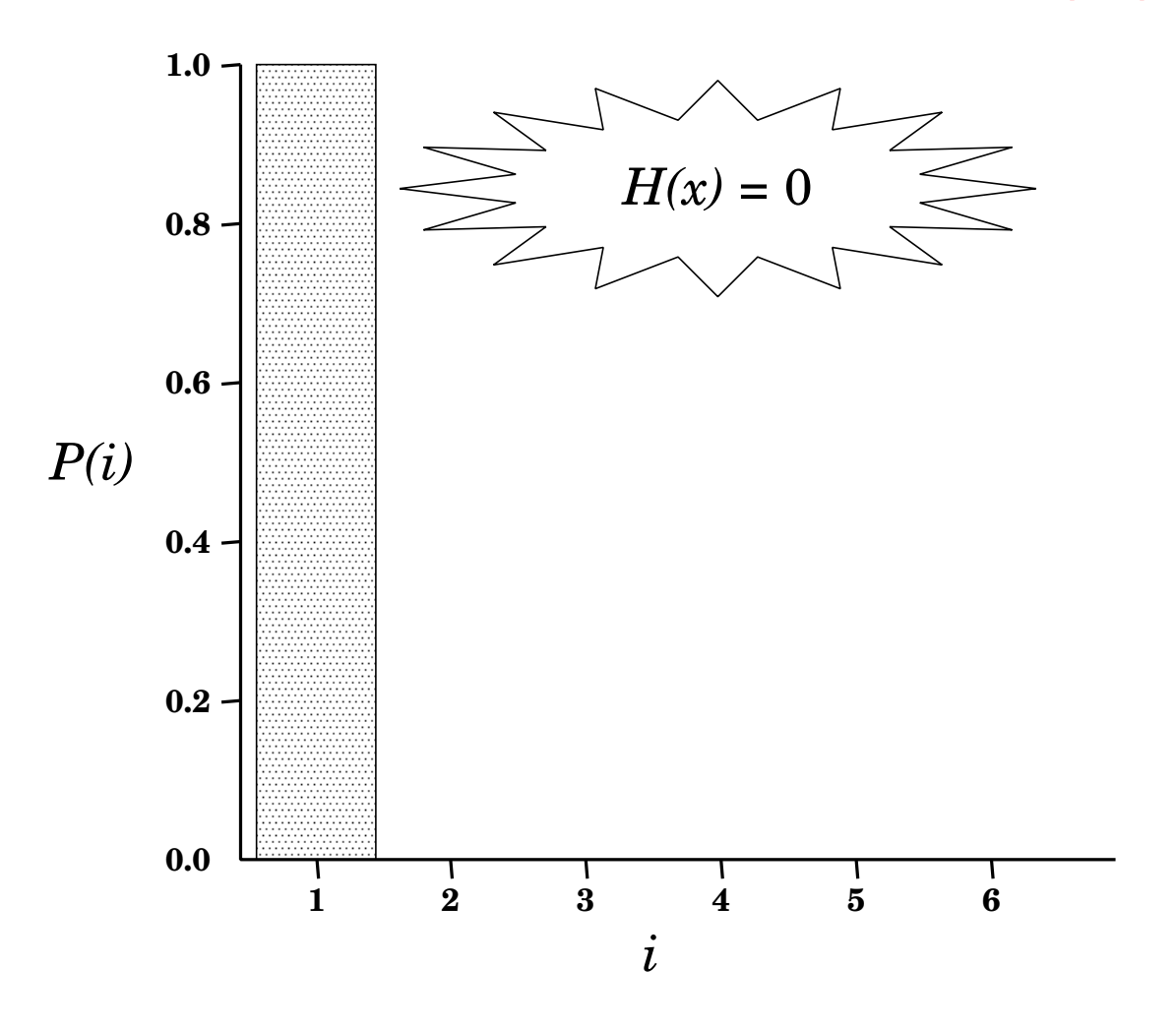

#### **Estimating the Probabilities**

*•* The most obvious way of generating the probabilities is via **maximum likelihood estimation** (MLE), using the frequency counts in the training data:

$$
\hat{P}(c_j) = \frac{freq(c_j)}{\sum_k freq(c_k)}
$$

$$
\hat{P}(x_i|c_j) = \frac freq(x_i, c_j)}{freq(c_j)}
$$

*•* Based on this, our document representation would look something like:

$$
\vec{x} = \langle 0.1, 0, 0.0002, 0, 0, 0.0001, 0, \ldots \rangle
$$

## **Modelling Document Similarity: Similarity**

 $\bullet$  Given two documents  $x$  and  $y$ , and their correspo vectors  $\vec{x}$  and  $\vec{y}$ , respectively, we can calculate their their **vector cosine**:

$$
sim(x, y) = \frac{\vec{x} \cdot \vec{y}}{|\vec{x}||\vec{y}|} = \frac{\sum_{i} x_i y_i}{\sqrt{\sum_{i} x_i^2} \sqrt{\sum_{i} y_i^2}}
$$

Jackson and Moulinier (2002:pp32-6); Chakrabarti (2003:pp133-6)

433-352 Data on the Web Week 4,

### **Cosine Similarity Example**

• Calculate the cosine similarity of the following docun

$$
A = \begin{bmatrix} aardvark back abandon \\ abandon abandon \end{bmatrix} \qquad B = \begin{bmatrix} aardvark a \\ back back \end{bmatrix}
$$

$$
\vec{A} = \langle 1, 3, 0, 1 \rangle
$$
\n
$$
\vec{B} = \langle 1, 0, 1, 3 \rangle
$$
\n
$$
\vec{C} = \langle \frac{1}{\sqrt{11}}, \frac{3}{\sqrt{11}}, 0, \frac{1}{\sqrt{11}} \rangle
$$
\n
$$
\vec{A} \cdot \vec{B} = \frac{\frac{1}{\sqrt{11}} \times \frac{1}{\sqrt{11}} + \frac{3}{\sqrt{11}} \times 0 + 0 \times \frac{1}{\sqrt{11}} + \frac{1}{\sqrt{11}} \times \frac{3}{\sqrt{11}}}{1 \times 1} = \frac{4}{11}
$$

Jackson and Moulinier (2002:pp32-6); Chakrabarti (2003:pp133-6)

## **Modelling Document Distance: Relative Entropy**

*•* Given two documents *x* and *y*, and their corresponding feature **unit-length** vectors  $\vec{x}$  and  $\vec{y}$ , respectively, we can interpret the feature vector as a probability distribution and calculate the **relative entropy** (or KL divergence):

$$
D(x \mid y) = \sum_{i} x_i (\log_2 x_i - \log_2 y_i)
$$

or alternatively **skew divergence**:

$$
s_{\alpha}(x, y) = D(x \mid \mid \alpha y + (1 - \alpha)x)
$$

- *•* This causes considerable grief for our MLE-based probabilities: why?
- *•* A simplistic way of getting around this is via **Laplacian smoothing**:

$$
\hat{P}(c_j) = \frac{freq(c_j) + 1}{k + \sum_k freq(c_k)}
$$

$$
\hat{P}(x_i|c_j) = \frac freq(x_i, c_j) + 1}{freq(c_j) + l}
$$

### **Relative Entropy Example**

*•* Calculate the relative entropy and skew divergence of the following documents:

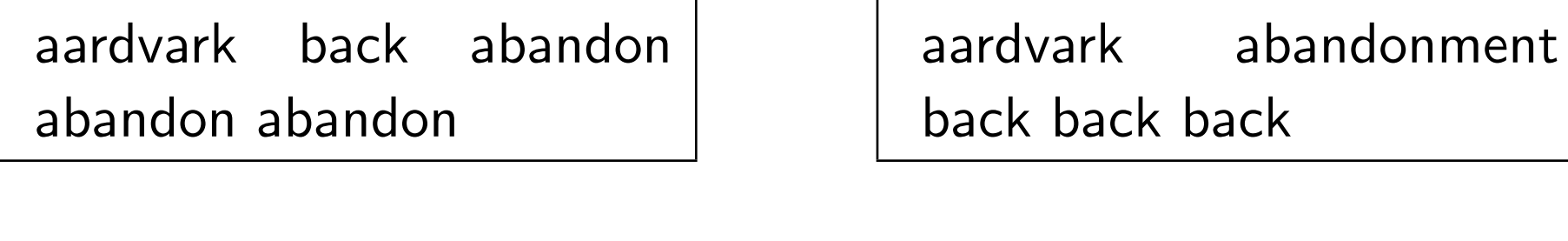

$$
\mathbf{A} = \langle \frac{2}{9}, \frac{4}{9}, \frac{1}{9}, \frac{2}{9} \rangle \qquad \qquad \mathbf{B} = \langle \frac{2}{9}, \frac{1}{9}, \frac{2}{9}, \frac{4}{9} \rangle
$$

$$
D(\mathbf{A}||\mathbf{B}) = \sum_{i} a_i (\log_2 a_i - \log_2 b_i)
$$

$$
= \frac{2}{9} (\log \frac{2}{9} - \log \frac{2}{9}) + \frac{4}{9} (\log \frac{4}{9} - \log \frac{1}{9}) + \frac{1}{9} (\log \frac{1}{9} - \log \frac{2}{9}) + \frac{2}{9} (\log \frac{2}{9} - \log \frac{4}{9}) \approx 0.56
$$

### **Skew Divergence Example**

*•* Calculate the relative entropy and skew divergence of the following documents:

aardvark back abandon abandon abandon

aardvark abandonment back back back

 $\mathbf{A} = \langle 0.2, 0.6, 0.0, 0.2 \rangle$   $\mathbf{B} = \langle 0.2, 0.0, 0.2, 0.6 \rangle$ 

 $s_{0.99}(\mathbf{A}, \mathbf{B}) = D(\mathbf{A} \parallel 0.99\mathbf{A} + 0.01\mathbf{B})$ =  $\sum$ *i*  $a_i(\log a_i - \log(0.99b_i + 0.01a_i))$   $= 0.2(\log 0.2 - \log(0.99 \times 0.2 + 0.01 \times 0.2)) +$  $0.6(\log 0.6 - \log(0.99 \times 0.0 + 0.01 \times 0.6)) +$  $0.0(\log 0.0 - \log(0.99 \times 0.2 + 0.01 \times 0.0)) +$  $0.2(\log 0.2 - \log(0.99 \times 0.6 + 0.01 \times 0.2))$ 

*≈* 3*.*67

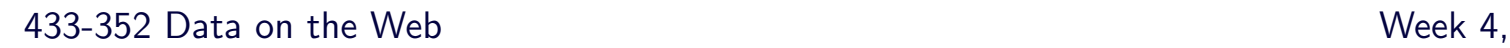

#### **Nearest Neighbour Classifiers**

- There are various ways to combine these docume scores to form an overall categorisation function, e.g.
- Method 1: index all training documents, and query document set with each test document; classify the t [according to the class of the top-ranke](#page-53-0)d training docum
- Method 2: index all training documents, and query document set with each test document; classify the t according to the **majority class** within the  $k$  top-ra documents **[k-NN]**

Jackson and Moulinier (2002:pp148-9); Chakrabarti (2003:pp133-6)

- Method 3: index all training documents, and query document set with each test document; classify the t according to the class with the best accumulative sco **k-NN]**
- **Method 4:** index all training documents, and query document set with each test document; classify the t according to the class with the best accumulative so [scores, factoring in](#page-53-0) [an offset to indic](#page-53-0)ate the prior  $\epsilon$ a test document being classified as being a member **[offset weighted k-NN]**

• Overall advantages of the nearest neighbour approach

 $\star$  simple

- Overall disadvantages of the nearest neighbour appro
	- \* expensive (in terms of index accesses)
	- *?* everything is done at run time (**lazy learner**)
	- **★** prone to bias
	- *?* [arbitrary](#page-53-0) *k* value

433-352 Data on the Web Week 4,

# **Feature Selection**

Jackson and Moulinier (2002:pp148-9); Chakrabarti (2003:pp133-6)

#### **Feature Selection**

• Classes will tend to have medium-frequency suggesting that we need some extra mechanism the terms which best discriminate the classes

*→* enter **feature selection**

- [We will focus o](#page-53-0)n greedy inclusion algorithms for feature and
	- rank terms in descending order of class discrimin select the top *N* features

433-352 Data on the Web  $\blacksquare$ 

#### **Feature Selection via MI**

• Mutual information (MI) provides an information-b of the (in)dependence of two discrete random varial and *C* (class):

$$
MI(T,C) = \sum_{t \in \{0,1\}} \sum_c P(t,c) \log \frac{P(t,c)}{P(t)P(c)}
$$

- If  $T$  and  $C$  are independent,  $MI(T, C) = 0$
- *•* If *T* and *C* are positively correlated, *MI*(*T, C*) *>* 0
- *•* If *T* and *C* are negatively correlated, *MI*(*T, C*) *<* 0 Chakrabarti (2003:pp139-40)
- We select our *N* "best" features by taking the term highest MI value
- The method is greedy in that it doesn't take term inte into consideration
- *•* Bias towards rare uninformative terms
- *•* [Example featur](#page-53-0)es (on 20 Newsgroups):

sci.electronics: circuit, voltage, amp, gro battery, electronics, cooling, ... rec.autos: car, cars, engine, ford, dealer, mi collision, autos, tires, toyota, ...

Chakrabarti (2003:pp139-40)

### **Mutual Information Exampl**

**•** Perform feature selection over a document collect following characteristics:

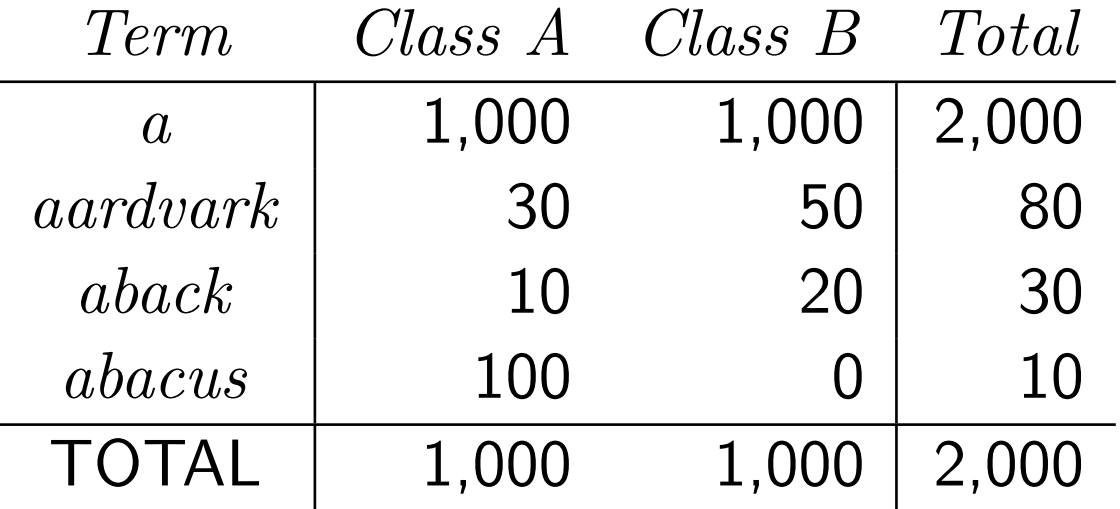

$$
P(A) = \frac{1000}{2000} \qquad P(B) = \frac{1000}{2000}
$$
  
\n
$$
P(abck) = \frac{30}{2000} \qquad P(\overline{abck}) = \frac{1970}{2000}
$$
  
\n
$$
P(abck, A) = \frac{10}{2000} \qquad P(\overline{abck}, A) = \frac{990}{2000}
$$
  
\n
$$
P(abck, B) = \frac{20}{2000} \qquad P(\overline{abck}, B) = \frac{980}{2000}
$$
  
\n
$$
MI(abck) = \frac{990}{2000} \log \frac{\frac{990}{2000}}{\frac{1970}{2000} \cdot \frac{1000}{2000}} + \frac{980}{2000} \log \frac{10}{\frac{10}{200}} + \frac{10}{2000} \log \frac{\frac{10}{2000}}{\frac{30}{2000} \cdot \frac{1000}{2000}} + \frac{20}{2000} \log \frac{10}{\frac{30}{2000} \cdot \frac{1000}{2000}} + \frac{20}{2000} \log \frac{10}{\frac{10}{2000} \cdot \frac{1000}{2000}} + \frac{20}{2000} \log \frac{10}{\frac{10}{2000} \cdot \frac{1000}{2000}} + \frac{20}{2000} \log \frac{10}{\frac{10}{2000} \cdot \frac{1000}{2000}} + \frac{20}{2000} \log \frac{100}{\frac{1000}{2000} \cdot \frac{1000}{2000}} + \frac{20}{2000} \log \frac{100}{\frac{1000}{2000} \cdot \frac{1000}{2000}} + \frac{20}{2000} \log \frac{100}{\frac{1000}{2000} \cdot \frac{1000}{2000}} + \frac{20}{2000} \log \frac{100}{\frac{1000}{2000} \cdot \frac{1000}{2000}} + \frac{20}{2000} \log \frac{100
$$

 $Chakrabarti (2003:pp139-40)$ 

433-352 Data on the Web  $\blacksquare$ 

## **Feature Selection via** *χ* 2

 $\bullet \; \chi^2$  ("kai-square") provides an estimate of the level significance of the correlation between two disc variables *T* (term) and *C* (class):

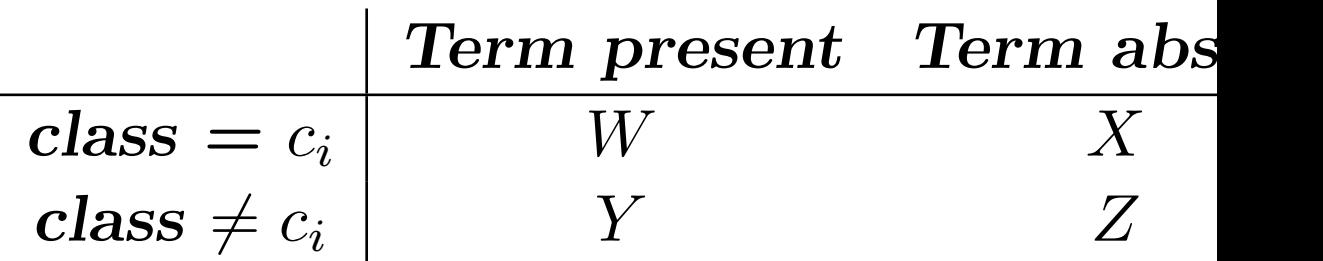

$$
\chi^{2} = \frac{N(WZ - XY)^{2}}{(W + X)(W + Y)(X + Z)(Y + Z)}
$$

Chakrabarti (2003:pp138–9) 48

- $\bullet$  The higher the value of  $\chi^2$ , the less confident we are being independent
- We select our *N* "best" features by taking the term highest  $\chi^2$  value
- *•* Bias towards frequent uninformative terms

Chakrabarti (2003:pp138–9) 49

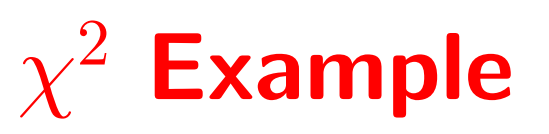

**•** Perform feature selection over a document collect following characteristics:

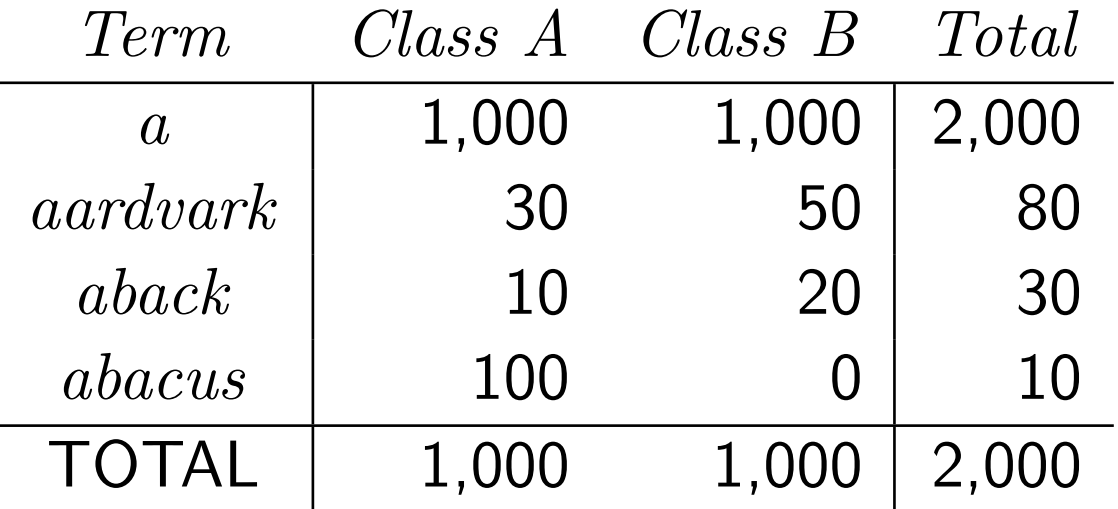

433-352 Data on the Web Week 4,

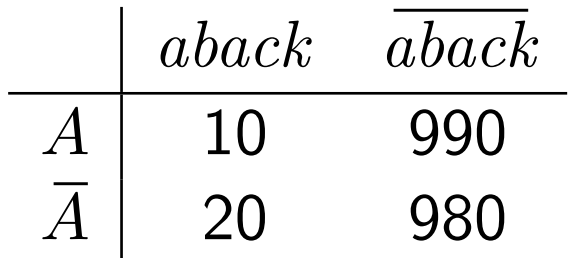

$$
\chi^2 = \frac{2000(10 \times 980 - 990 \times 20)^2}{(10 + 990)(10 + 20)(990 + 980)(20 + 980)}
$$
  
= 3.38

Chakrabarti (2003:pp138-9)

### **Summary**

- *•* What are the basic methods of text categorisation?
- *•* What is the different between supervised and unsupervised classifiers?
- *•* How does the *k*-nearest neighbour method operate, and what are some of the variants on the original algorithm?
- *•* What different methods are used to calculate document similarity?
- *•* How can we perform feature selection?

#### <span id="page-53-0"></span>**References**

- Chakrabarti, Soumen. 2003. *Mining the Web: Discovering Knowledge from Hypertext Data*. San Francisco, USA: Morgan Kaufmann.
- JACKSON, PETER, and ISABELLE MOULINIER. 2002. *Natural Language Processing for Online Applications: Text Retrieval, Extraction and Categorization*. Amsterdam, Netherlands: John Benjamins.
- MCCALLUM, ANDREW, and KAMAL NIGAM. 1998. A comparison of event models for Naive Bayes text classification. In *Proc. of the AAAI-98 Workshop on Learning for Text Categorization*, Madison, USA.
- PANTEL, PATRICK, and DEKANG LIN. 1998. SpamCop: A spam classification & organization program. In *Proc. of the 1998 AAAI Workshop on Learning for Text Categorization*, Madison, USA.